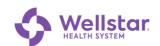

## Adding a Wellstar Account to Microsoft Authenticator

Purpose:

This procedure is for those who already have Authenticator installed on a mobile device and have a non-Wellstar account registered to it.

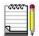

Non-Wellstar Authenticator accounts are unaffected by adding a Wellstar account.

Requirements:

- You need two separate devices to complete this procedure:
  - Computer (personal or work)
  - The mobile device (such as a smartphone or tablet) that has Microsoft Authenticator installed

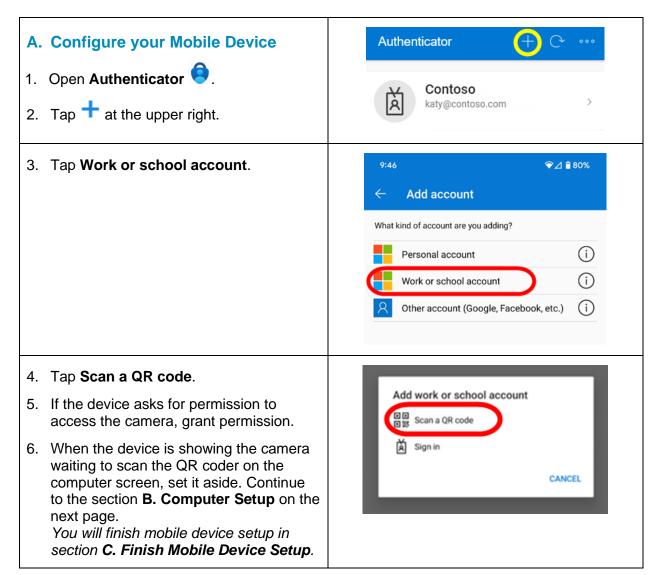

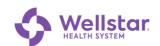

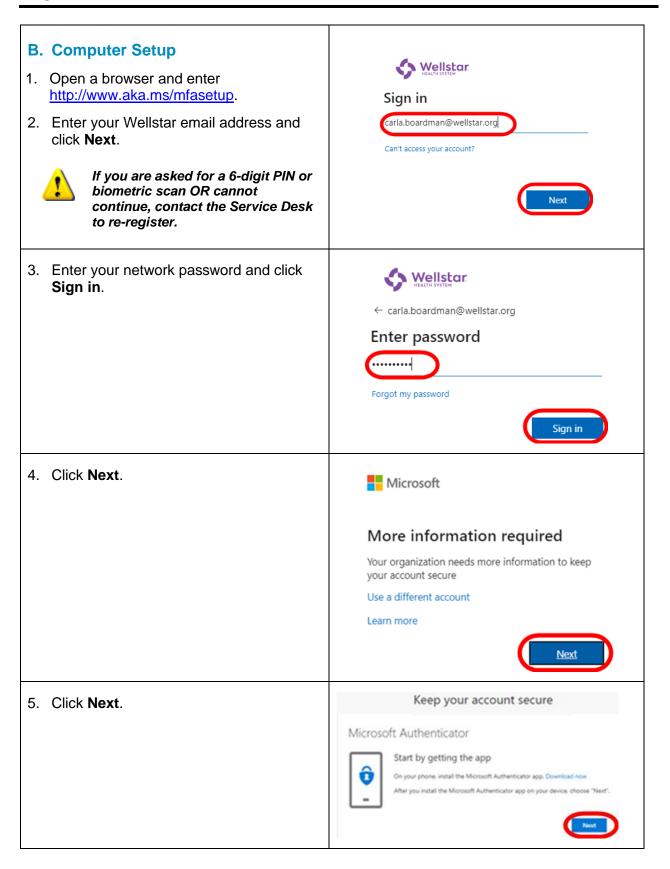

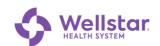

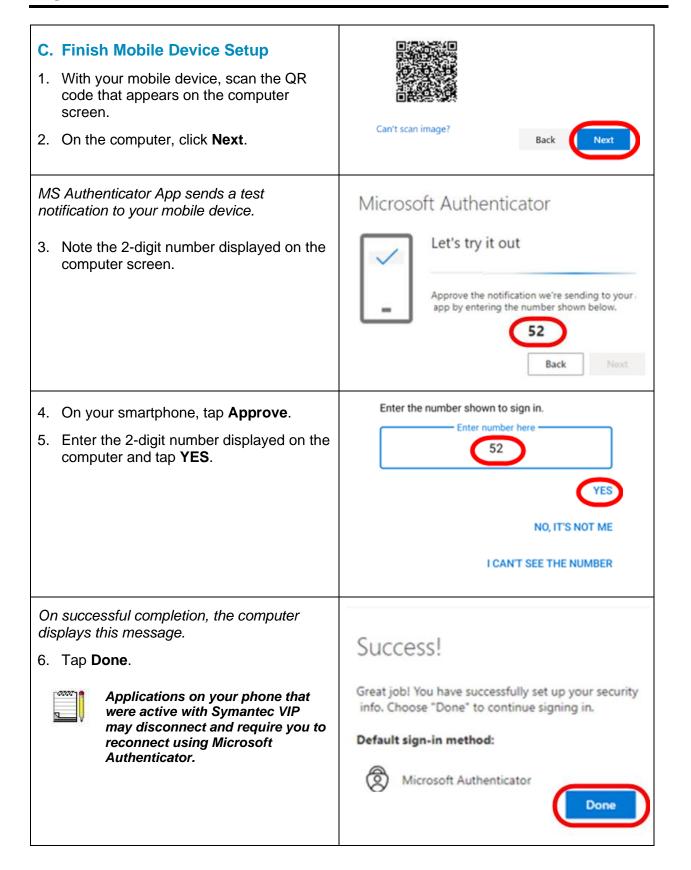